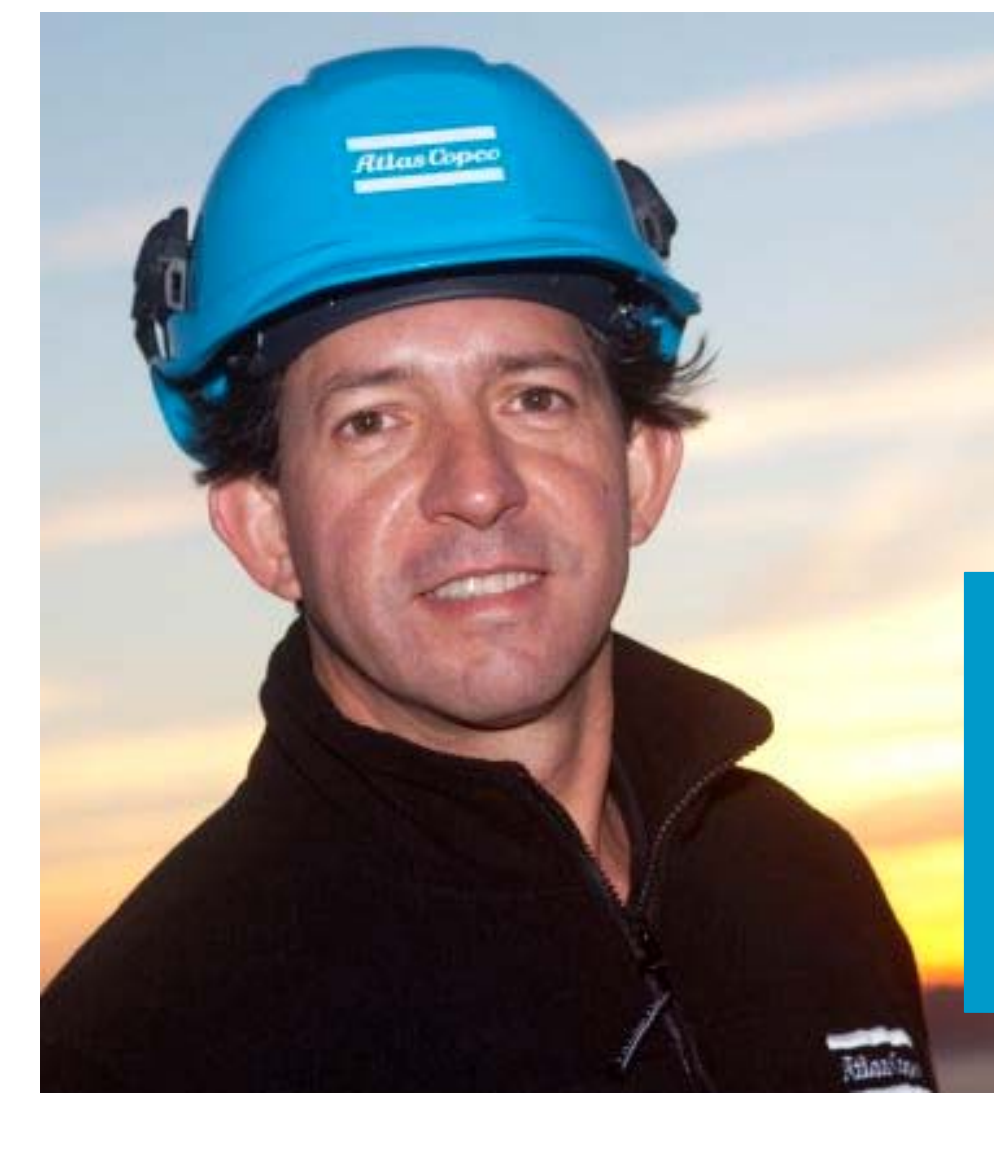

## *HOW TO FIND ATLAS COPCO SAFETY DATA SHEET (SDS)*

Atlas Copco Airpower NV CTS Engineering - September 2017 – ed 04

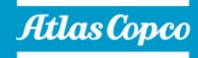

## *CHEMWATCH ACCESS*

www.atlascopco.com/sds

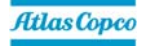

## *CHEMWATCH ACCESS*

#### **Username**

Normally you should have access to CHEMWATCH without username.

If a username would be requested: acopco

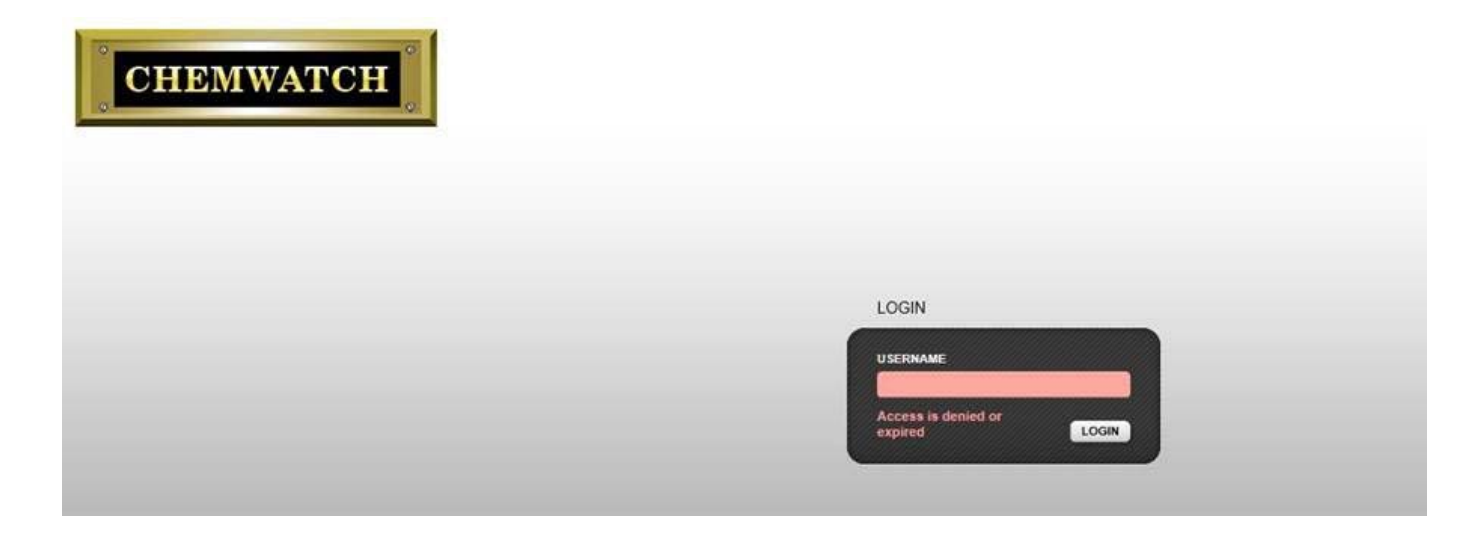

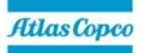

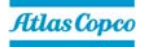

#### **Option 1 - Search for oil brand "Name/CAS"**

Fill in the Atlas Copco oil brand name in the Name/CAS search field

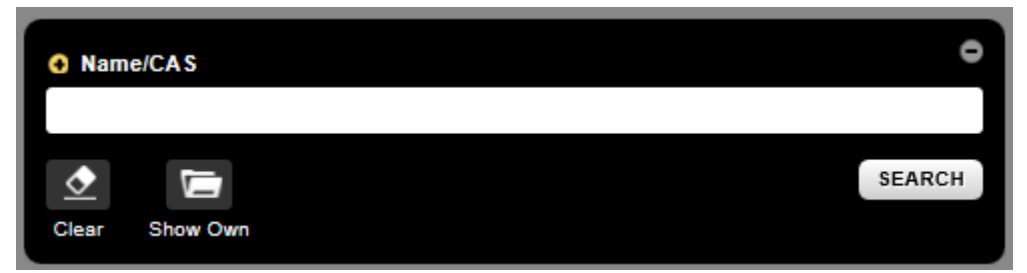

#### For example: Roto Synthetic Fluid Xtend Duty

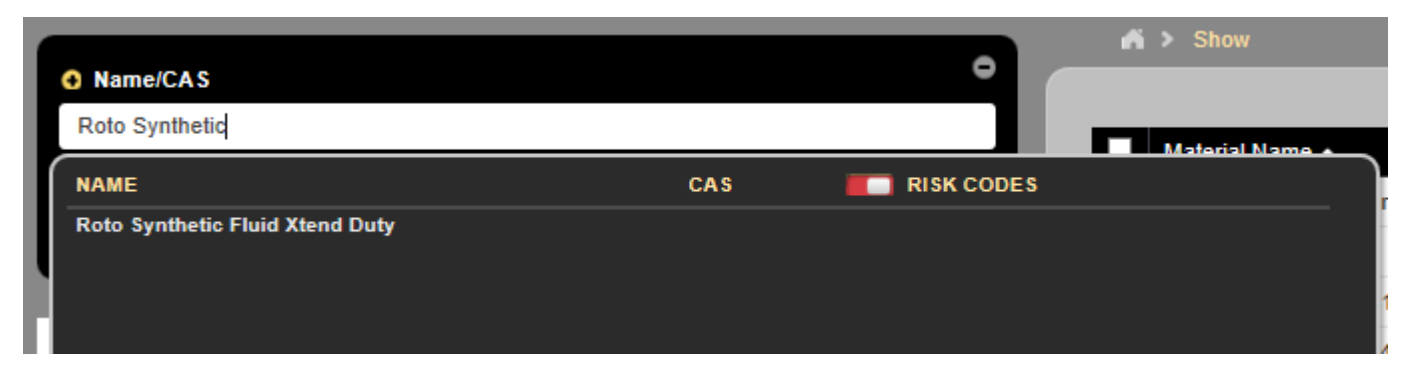

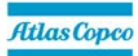

#### **Option 2 - Search for oil part number or material number**

Change search selection from "Name/CAS" to "User Part No"

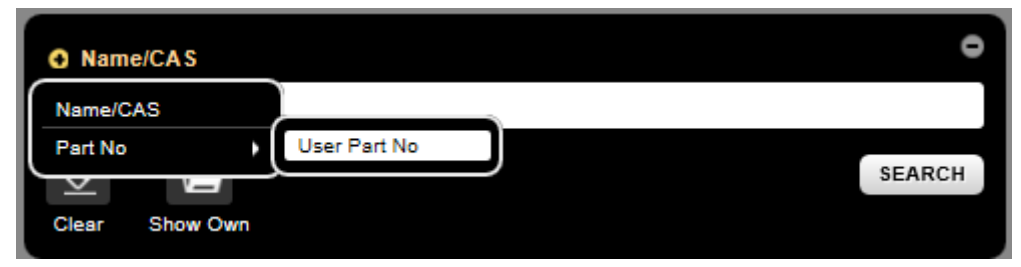

In the same example: Roto Synthetic Fluid Xtend Duty

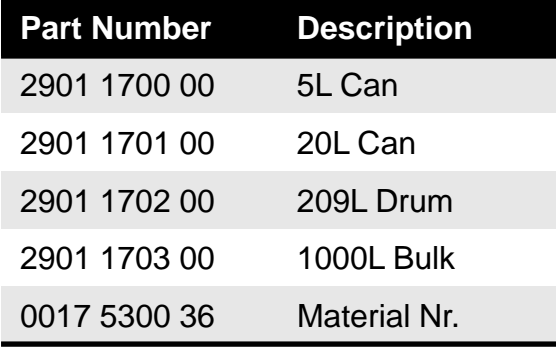

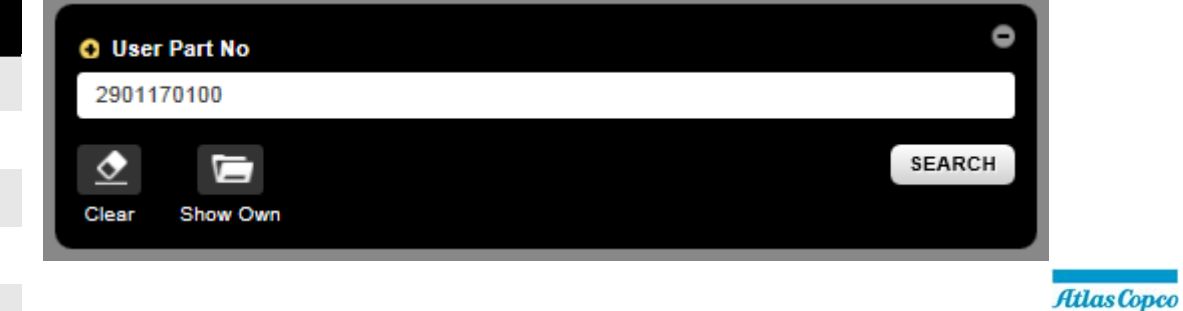

#### **Search results**

The search results are shown in the right table view.

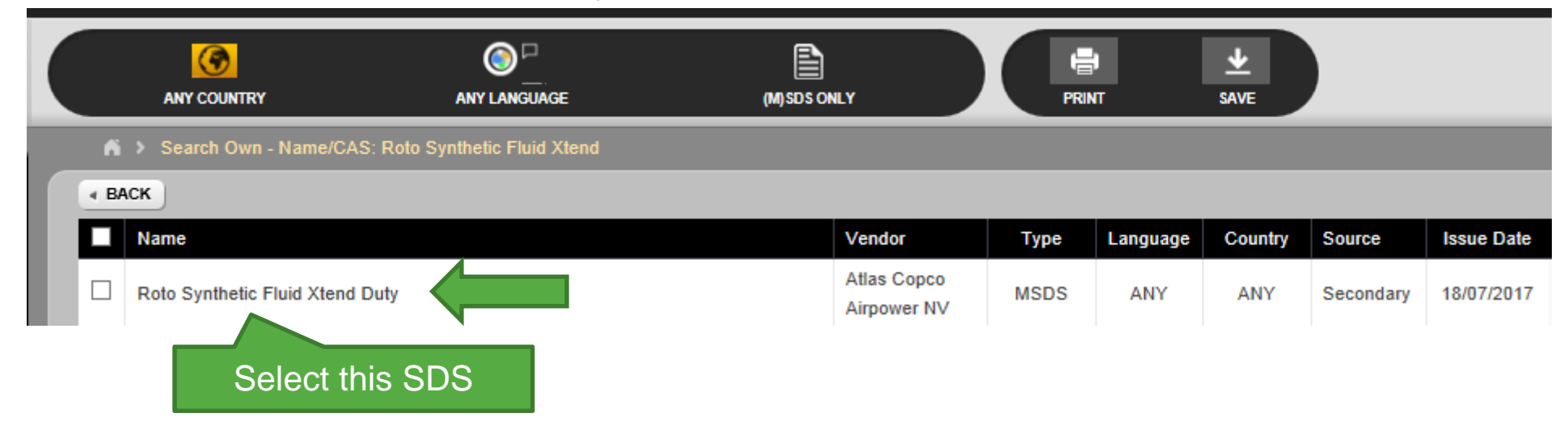

Atlas Copco

#### **Search results**

Select "Country" and/or "Language" if applicable:

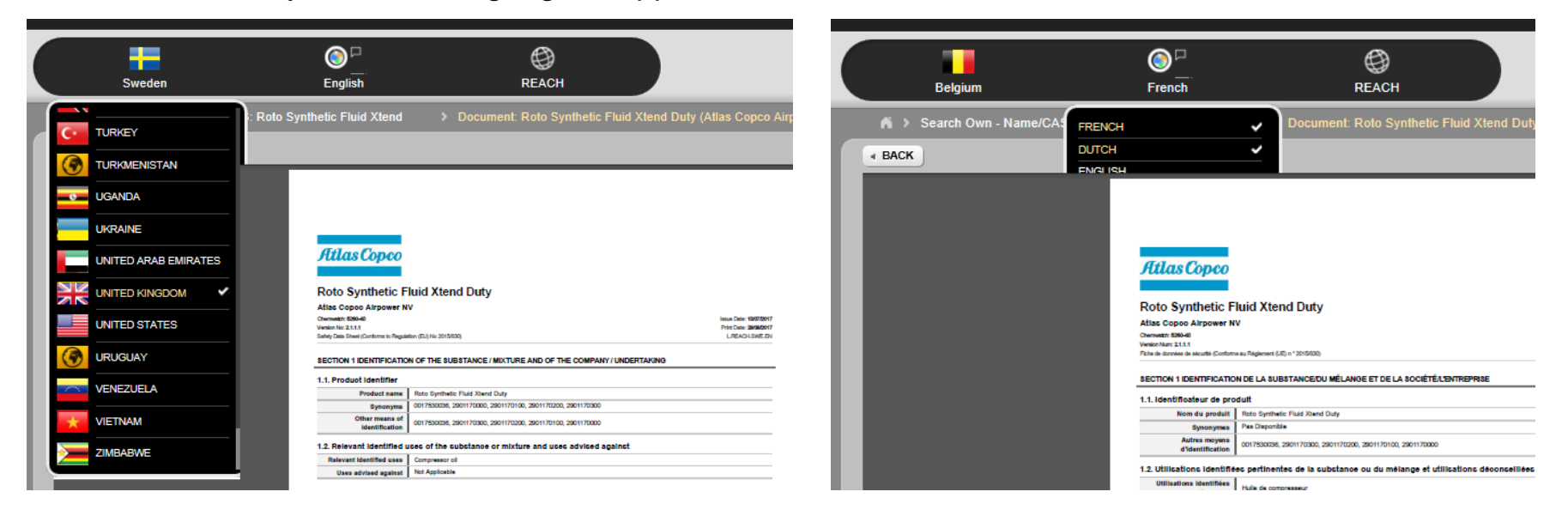

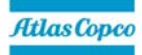

#### **Search results**

SDS is shown in PDF format.

Atlas Copco

**Contractor** 

#### Roto Synthetic Fluid Xtend Duty

**Atlas Copco Airpower NV** Chemwatch: 72-5393 Version No: 3.1.1.1 Safety Data Sheet (Conforms to Regulation (EU) No 2015/830)

Issue Date: 04/06/2017 Print Date: 04/07/2017 L.REACH.GBR.EN

#### SECTION 1 IDENTIFICATION OF THE SUBSTANCE / MIXTURE AND OF THE COMPANY / UNDERTAKING

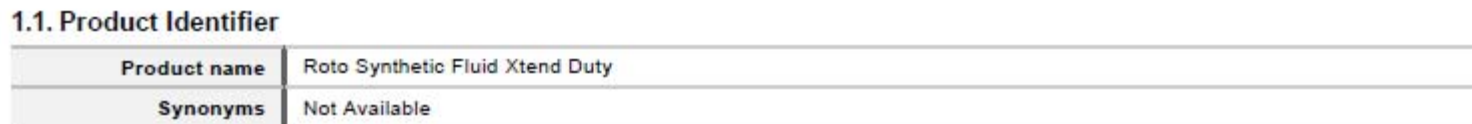

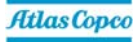

#### **SDS not loading?**

http://jr.chemwatch.net/outb/dashboard#

(http instead of https)

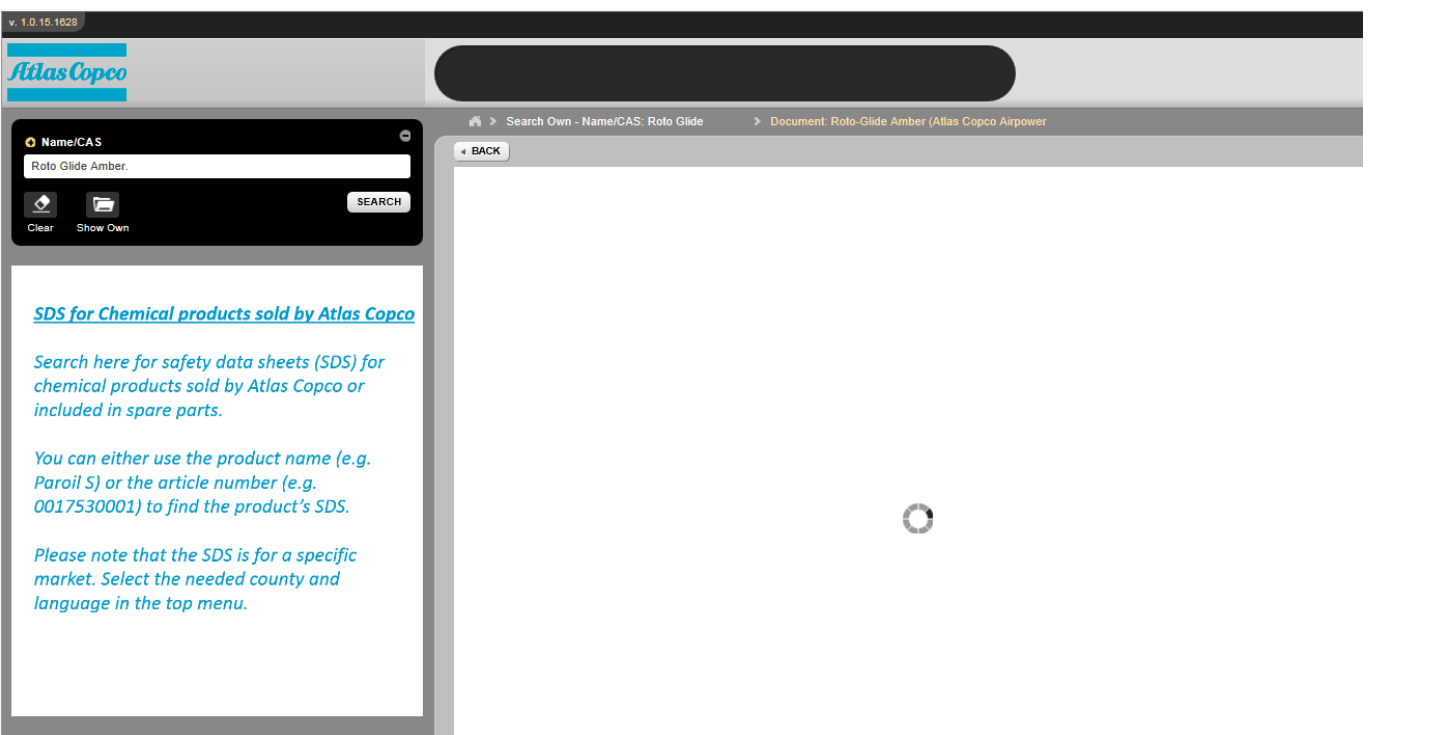

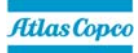

# *COMMITTED TOSUSTAINABLE PRODUCTIVITY.*

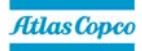

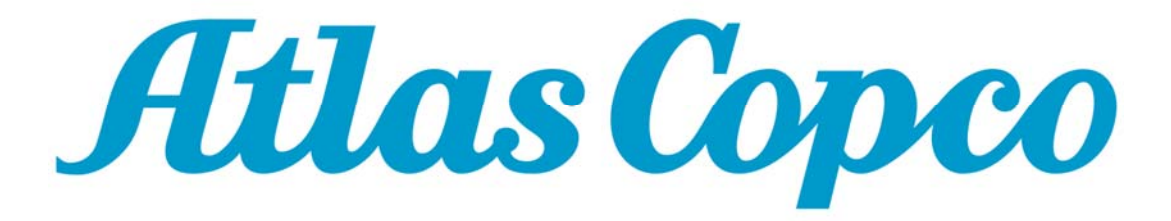